SAP-Integration mit Alteryx

Nahtlose Integration von SAP und Alteryx

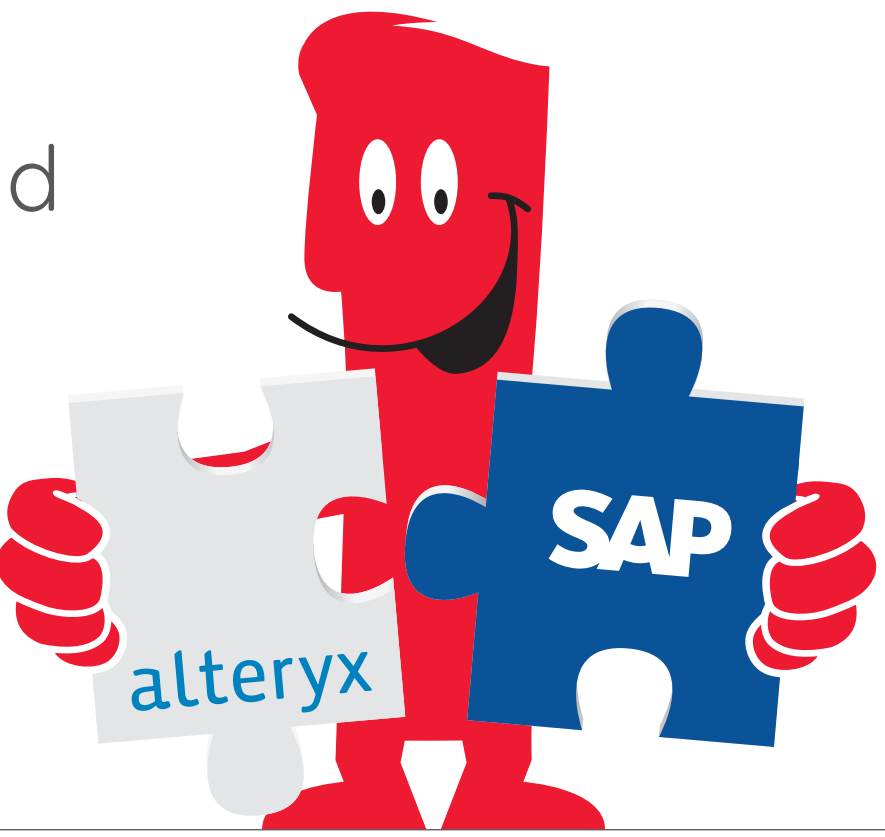

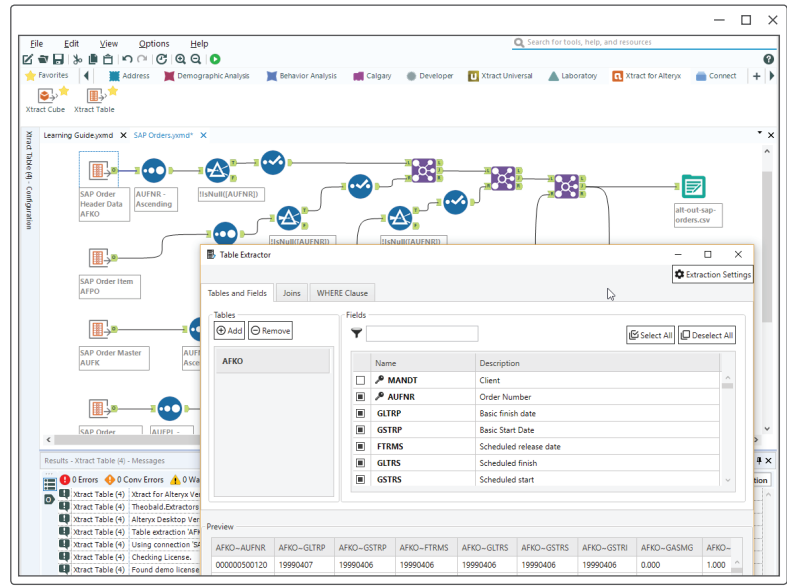

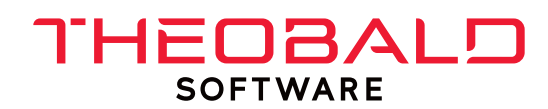

# SAP-Integration mit Alteryx

## **»** Xtract for Alteryx: Der eingebettete Ansatz

Mit Xtract for Alteryx können Sie Ihre SAP-Daten nahtlos in Alteryx integrieren - ohne Programmieraufwand und sehr einfach via Drag & Drop im Alteryx Designer. Die Extraktionen werden durch den Alteryx Designer ausgelöst (Data Pull). Auf diese Weise können Sie Daten aus Ihrem SAP-System mit Informationen aus anderen Alteryx-Quellsystemen anreichern. Diese kuratierten Daten können anschließend in einen Datenfluss integriert werden.

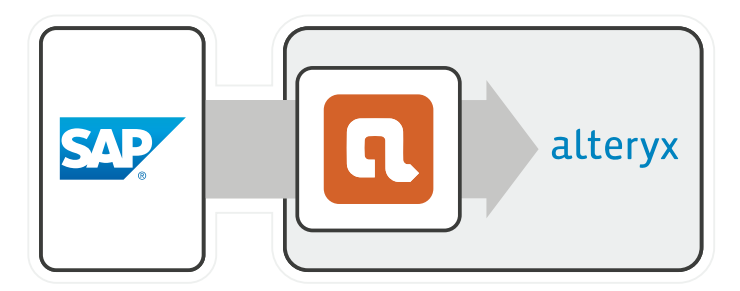

## **»** Xtract Universal mit dem Alteryx Add-On: Der universelle Ansatz

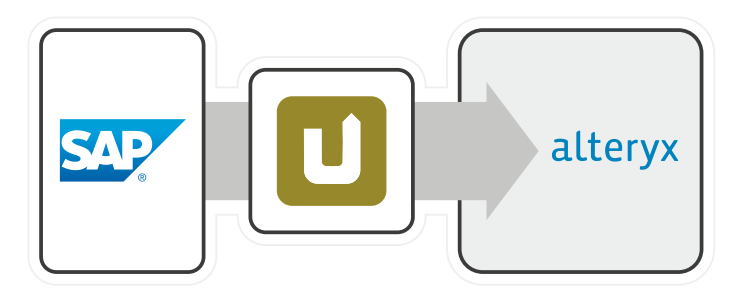

Im Vergleich zur Embedded-Lösung Xtract for Alteryx, verfolgt das Stand-Alone Tool Xtract Universal einen anderen Ansatz. Mit Xtract Universal kann Alteryx auf die SAP-Daten als Stream aus SAP zugreifen. In diesem Szenario werden die Extraktionen, die von der zentralen IT-Abteilung oder dem Alteryx-Benutzer erstellt wurden, durch den Alteryx-Workflow ausgelöst (Data Pull). Die Verwendung der SAP-Extraktoren ermöglicht eine inkrementelle Extraktion Ihrer SAP-Daten.

## **»** Xtract Universal mit einer Datenbank (z.B. SQL Server): Der Staging-Ansatz

Xtract Universal als Stand-Alone Tool bietet auch die Integration von SAP-Daten in gängige Datenbank-Systeme. In dieser Architektur wird eine Datenbank als Staging-Layer eingesetzt. Hierbei spielt es keine Rolle, ob es sich um eine Cloud-Lösung oder eine On-Premises Datenbank handelt. Die Extraktionen werden über einen Scheduler eingeplant (Data Push). Sowohl die zentrale IT-Abteilung als auch der Alteryx-Benutzer können die SAP-Extraktionen in Xtract Universal definieren. Alteryx kann auf die SAP-Daten aus der Datenbank Ihrer Wahl zugreifen. Durch die Verwendung von SAPs eigenen Extraktoren können Ihre SAP-Daten inkrementell bereitgestellt werden.

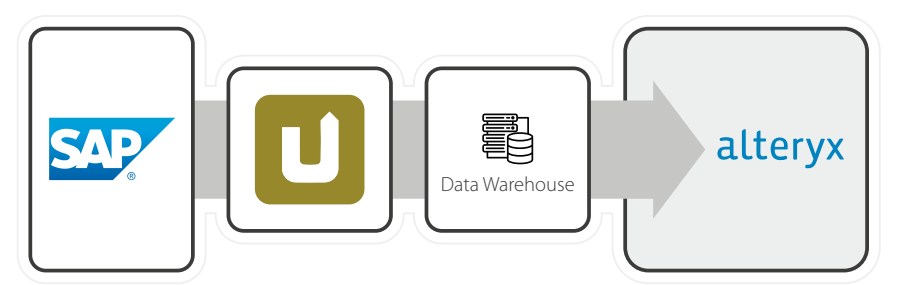

# THEOBALD **SOFTWARE**

### Büro Stuttgart

Theobald Software GmbH Phone: +49 711 46 05 99 0 Email: info@theobald-software.com

#### Büro Seattle

Theobald Software, Inc. Phone: +1 206 68196 38 Email: info@us.theobald-software.com

#### Büro Hong Kong

Theobald Software Asia Ltd. Phone: +852 3423 0401 Email: info@theobald-software.com.hk